# <span id="page-0-0"></span>Supplemental Material - Adapting FCNs to a Prescribed Scale

Anne Gehre Isaak Lim Leif Kobbelt

Visual Computing Institute, RWTH Aachen University

### **Abstract**

*In the supplemental material we add timings and values of the optimization with Gurobi [\[GO15\]](#page-4-0), for each of the presented models. Also, we show further comparisons to curvature filtering. Furthermore, we give detailed insights on the implementation of the feature curve network abstraction by providing pseudo-code for the entire procedure.*

#### 1. Timings and Gurobi Optimization Analysis

Table [1](#page-1-0) gives exact details on the iterations of the FCN computations including timings, variables, constraints and energy values per iteration. The number of iterations required ranges from 1-6.

# 2. Results

In Figure [1](#page-2-0) we show further comparisons to curvature thresholding and filtering. In case of the triangle meshes we threshold absolute maximal curvature values. Also, for the candle we use curvature thresholding as described in [\[YBS05\]](#page-4-1). Especially, for the Skyscraper we can observe that either all features are preserved or removed since they align along surface elements with a dihedral angle of 90 degrees. Hence, all curvature values have about the same magnitude. For the Candel model the flame is preserved until all other features are suppressed, because it has very high curvature values. With the method described in [\[YBS05\]](#page-4-1), this is not the case since they incorporate the segment length into their threshold. Nevertheless, we can still not control the feature density. E.g. by increasing the threshold so that the small scale details are removed, all other features with values below this threshold also disappear (e.g. top of the candel). With our subsampling method, all features that can be represented in the given resolution (i.e. target edge length) are preserved. E.g. the flame is suppressed, while larger features (e.g. top of the candle) are preserved.

For the filtering and thresholding of curvatures for the quadmeshes we used  $[BZK09]$  with a filter-kernel radius of  $r_{min}/2$ . In the top rows of Figure [1](#page-2-0) our method is depicted. Below we apply curvature thresholding with a threshold, where all important features are included. In the resulting quad meshes we can observe that this can lead to over-constrained parametrizations (e.g. the elephants tail degenerates). Also, the ears of the Elephant and the eyes of the Camel are regions with high feature density, which can lead to bad element quality if the respective feature directions do not align well (as can be observed in the respective models). Then if we further increase the threshold to avoid this effect, all other features with lower curvature (e.g. on the body of the Elephant/Camel) are suppressed as well, leading to bad alignment of the elements. In contrast our method avoids regions with high feature density, i.e. all less significant features that are closer than the minimum scale are suppressed by stronger features. At the same time weaker feature curves that are not in conflict with any closer feature are preserved (as the curves along the body of the Elephant/Camel).

# 3. Pseudo Code

In the following we give the pseudocode for the entire method. Parts which were discussed in more detail in the paper (e.g. computation of weights) are given only as an overview here.

Four Step Abstraction Loop The procedure COMPUTEFCN includes the four-step loop. The sets *Ce* and *Cv* contain the edge and vertex conflicts as pairs of edges/vertices.

1: **procedure** COMPUTEFCN(FCN =  $(V, V^*, E, A), r_{\text{min}}, r_{\text{max}}$ )

- 2: COMPUTESURFACEPROPERTIES(FCN)
- 3: do
- 4: RESAMPLEFCN(FCN,*r*min, *r*max)
- 5:  $C_e, C_v \leftarrow \text{COMPUTECONFLICTS}(\text{FCN})$
- 6: SINGLEEDGEWEIGHTS(FCN)
- 7:
- $8:$   $\triangleright$  includes optimization, edge removal, and collapse
- 9: RESOLVECONFLICTS(FCN, *Ce*,*Cv*)
- 10: **while**  $|C_v| \neq 0$  or  $|C_e| \neq 0$
- 11: end procedure

Weights The procedure COMPUTESURFACEPROPERTIES precomputes properties of the surface as curvature values. The function SINGLEEDGEWEIGHTS sets the property *weight* of each edge  $e \in E$ . Exact weighting factors are described in the paper.

- 1: procedure COMPUTESURFACEPROPERTIES(FCN =  $(V, V^*, E, A), \mathscr{M}$
- 2: COMPUTECURVELENGTHS(FCN)
- 3: COMPUTELOOPS(FCN)

| Mesh         | $r_{\min}$ | <b>Time/Iteration in s</b>          | Variables/Iteration            | <b>Constraints/Iteration</b>   | Energy/Iteration( $/10^4$ )         |
|--------------|------------|-------------------------------------|--------------------------------|--------------------------------|-------------------------------------|
| Moai         | 0.2        | 0.078/0.005/0.002/0.002/0.002       | 6201/4852/4547/4451/4430       | 6107/3439/2916/2812/2783       | 15.84/15.18/14.34/14.33/14.33       |
|              | 0.4        | 0.098/0.002/0.001/0.001/0.001/0.001 | 3806/1746/1440/1385/1368/1354  | 7006/1488/864/815/809/794      | 8.783/7.975/5.806/4.823/4.742/4.257 |
|              | 0.5        | 0.361/0.001/0.0005/0.0005           | 3423/1101/894/882              | 7790/950/516/492               | 9.469/5.697/4.981/4.982             |
| Octaflower   | 0.06       | 0.0023/0.00038                      | 900/772                        | 785/568                        | 11.97/11.97                         |
|              | 0.08       | 0.0024/0.0002                       | 710/572                        | 646/408                        | 9.144/9.144                         |
|              | 0.12       | 0.0029/0.0002                       | 429/282                        | 447/184                        | 5.589/5.574                         |
|              | 0.2        | 0.0023/0.0001                       | 224/104                        | 267/48                         | 3.1549/3.011                        |
| Candel       | 0.02       | 0.004/0.001                         | 4025/3936                      | 3218/3072                      | 25.17/25.15                         |
|              | 0.04       | 0.026/0.0006                        | 2037/1358                      | 2194/1028                      | 8.296/8.277                         |
|              | 0.09       | 0.151/0.0007                        | 955/391                        | 1725/311                       | 2.49/2.485                          |
| Trumpet      | 0.06       | 0.018/0.0007                        | 2431/1992                      | 2395/1416                      | 6.344/6.324                         |
|              | 0.09       | 2.15/0.0008                         | 2112/1056                      | 3192/696                       | 3.788/3.019                         |
|              | 0.2        | 5.71/0.0001                         | 1104/196                       | 6576/116                       | 0.7566/0.5375                       |
| Fandisc      | 0.026      | 0.028/0.002/0.001                   | 4312/3948/3941                 | 3687/2935/2920                 | 18.92/18.71/18.71                   |
|              | 0.045      | 0.018/0.001/0.0007                  | 2364/1901/1886                 | 2309/1298/1284                 | 11.36/10.8/10.8                     |
|              | 0.13       | 0.057/0.001                         | 874/365                        | 1742/287                       | 2.82/2.02                           |
| Skyscraper   | 0.009      | 4.21/0.06/0.03/0.02                 | 112802/66614/64246/64231       | 151032/53837/47926/47900       | 208.18/206.82/206.67/206.67         |
|              | 0.022      | 49.6/0.02/0.006                     | 46892/12536/11053              | 155979/11383/7688              | 33.56/32.67/32.5/                   |
|              | 0.04       | 59.87/0.01/0.001/0.001              | 27638/4448/3049/3038           | 160062/5894/1883/1865          | 10.51/9.365/9.308/9.308             |
| Isidore      | 0.02       | 0.32/0.008/0.003                    | 10458/7634/7413                | 12690/7211/6800                | 54.9/54.52/543.8                    |
| Horse        | 0.04       | 1.13/0.004                          | 5750/2789                      | 9766/2653                      | 22.84/21.81                         |
|              | 0.062      | 0.8/0.004/0.0006/0.0005             | 4294/1283/1029/1016            | 9754/1385/833/814              | 5.229/4.087/4.083/4.083             |
| Iphigenie    | 0.0135     | 72.09/0.1/0.006                     | 33050/12915/10980              | 70947/13883/10045              | 22.21/20.59/20.03                   |
|              | 0.02       | 67.56/0.02/0.002                    | 20084/5547/4023/               | 66908/5733/2562                | 9.101/7.929/7.555                   |
| Camel        | 0.02       | 0.077/0.008/0.007/0.007             | 10901/6784/6423/6369           | 10901/6784/6423/6369           | 12.77/12.44/12.35/12.33             |
|              | 0.03       | 0.06/0.003/0.002/0.002              | 6388/4045/3883/3843            | 8828/3598/3265/3205            | 6.445/6.182/6.151/6.144             |
|              | 0.07       | 0.03/0.0006                         | 3704/737                       | 10811/521                      | 1.066/0.9093                        |
| Chinese Lion | 0.02       | 0.31/0.02/0.005/0.003/0.003/0.003   | 25610/8702/6812/6511/6479/6469 | 46315/7478/4143/3733/3681/3665 | 6.346/6.205/6.153/6.148/6.148       |
|              | 0.03       | 0.42/0.007/0.001/0.001              | 23149/4191/2872/2822           | 61620/4051/1535/1466           | 3.031/2.546/2.501/2.499             |
|              | 0.04       | 0.66/0.004/0.001/0.0009             | 21797/2474/1663/1601           | 77365/2665/868/755             | 1.544/1.278/1.266/1.266             |
| Elephant     | 0.02       | 0.05/0.003/0.002                    | 5825/4623/4607                 | 6524/4286/4260                 | 7.886/7.908/7.907                   |
|              | 0.04       | 0.05/0.0007                         | 2302/1356                      | 3157/855                       | 3.827/3.68                          |
| Rockerarm    | 0.02       | 1.46/0.007/0.003/0.002              | 11286/6408/6243/6232           | 18431/6757/6336/6320           | 14.74/13.70/13.58/13.58             |
|              | 0.04       | 5.62/0.03/0.003/0.001               | 7436/2492/2252/2232            | 16440/2740/2175/2138           | 5.070/4.563/4.521/4.515             |
|              | 0.06       | 8.46/0.006/0.0009/0.0008            | 6366/1416/1154/1143            | 18222/1783/1100/1084           | 2.555/1.944/1.884/1.884             |

*A. Gehre, I. Lim, L. Kobbelt / Supplemental Material - Adapting FCNs to a Prescribed Scale*

Table 1: *Measurements of the optimization for the depicted examples. Computations were made on an Intel Core i7-4770 CPU.*

- 4: COMPUTEINTEGRALCURVATURE(FCN, $M$ )
- 5: COMPUTESYMMETRICARCS(FCN,  $\mathcal{M}$ )
- 6: end procedure
- 1: **procedure** SINGLEEDGEWEIGHTS(FCN =  $(V, V^*, E, A)$ )
- 2:  $e$ .weigth  $\leftarrow I(e) \cdot L(e) \cdot \text{Loop}(e) \cdot \text{Sym}(e)$
- 3: end procedure

Arc Resampling RESAMPLEFCN describes the resampling process of the feature arcs. The samples are taken from the original curve segments, to which the current approximated arc refers.

```
1: procedure RESAMPLEFCN(FCN = (V, V^*, E, A), r_{\text{min}}, r_{\text{max}})
2: for a \in A do
3: define set of samples S \leftarrow s_1, \ldots, s_n4: Graph g \triangleright build graph
5: for i \leftarrow 1, \ldots, n do
6: for j \leftarrow i, \ldots, n do
 7: if dist(s_i, s_j) ∈ [r_{\text{min}}, r_{\text{max}}] then
 8: e \leftarrow g.addEdge(s_i, s_j)
9: e.weight \leftarrow integralEuclidianDist(e, a)10: end if
11: end for
12: end for
                      \triangleright get geometrically closest arc abstraction
13: Path p \leftarrowshortestPath(s_1, s_n, g)
14: if no path exists then
15: \triangleright return edge as an intermediate solution
16: return \{s_1, s_n\}
```
<span id="page-1-0"></span>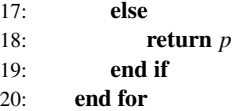

21: end procedure

Conflict Detection COMPUTECONFLICTS generates the edge and vertex conflict sets as discussed in the paper. Edge conflicts are computed by first checking whether the edges potentially conflict, and secondly if a valid triangle configuration exists.

1: **procedure** COMPUTECONFLICTS(FCN =  $(V, V^*, E, A)$ ,  $r_{\text{min}}$ , *r*max)

```
2: C_e \leftarrow \emptyset3: C_v \leftarrow \emptyset4: for (e_0, e_1) \in E \times E do<br>5: if e_0 \neq e_1 \& \text{dist}(e_0).
             if e_0 \neq e_1 \& \text{dist}(e_0, e_1) < r_{\text{min}} then
6: if ! CHECKTRIANGLECONFIGURATIONS(e_0, e_1)then
7: C_e \leftarrow C_e \cup (e_0, e_1)8: end if
9: end if
10: end for
11: for (v_0, v_1) \in V^* \times V^* do
12: if dist(v_0, v_1) < r_{\text{min}} and v_0 \neq v_1 then
13: C_v \leftarrow C_v \cup (v_0, v_1)14: end if
```

```
15: end for
```
<span id="page-2-1"></span>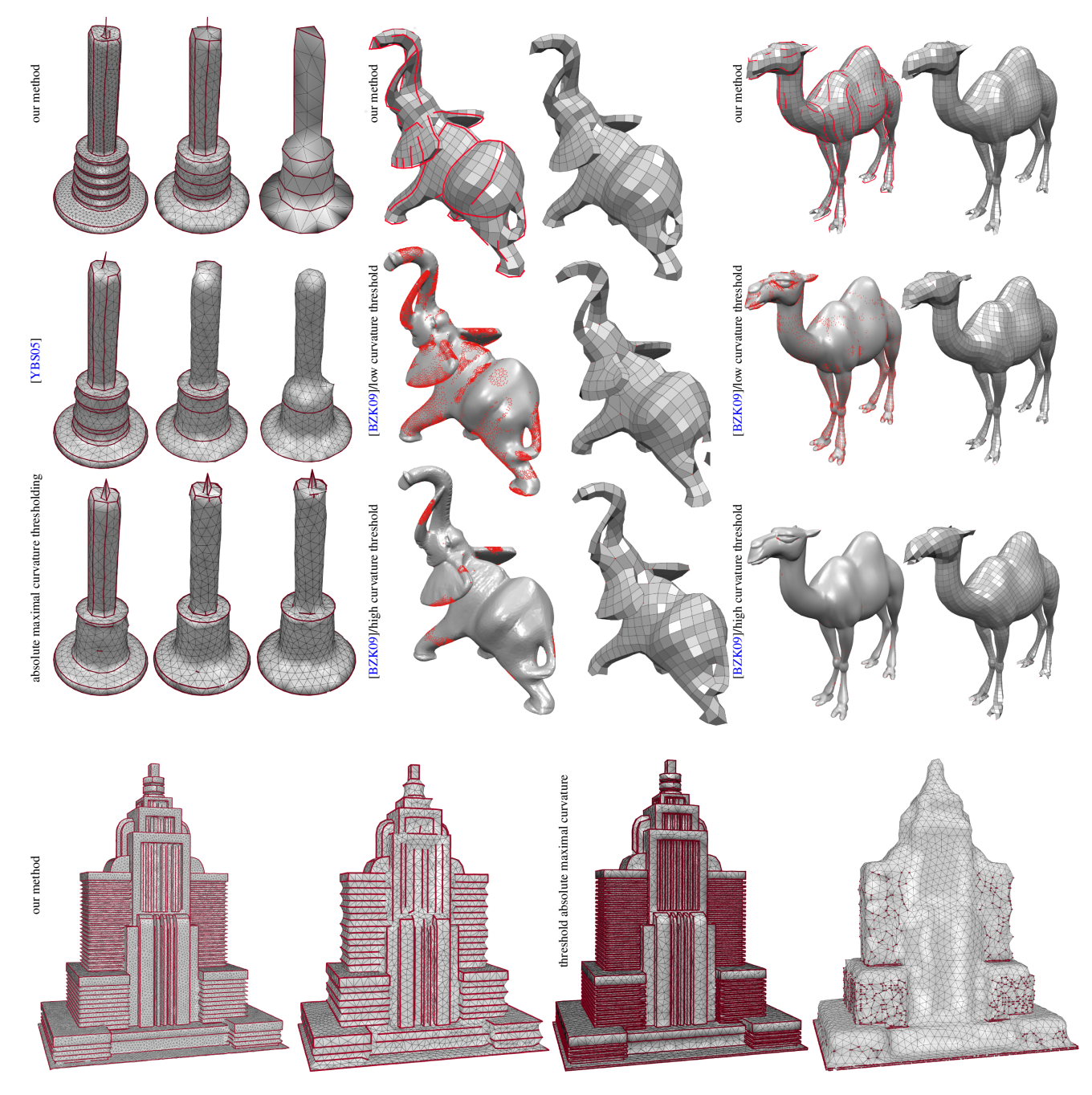

Figure 1: *Comparisons of our method to curvature thresholding/filtering methods. In case of the triangle meshes we threshold absolute curvature values. Also, for the candle we use curvature thresholding as described in [\[YBS05\]](#page-4-1). For the filtering and thresholding of curvatures for the quadmeshes we used [\[BZK09\]](#page-4-2) with a filter-kernel radius of r*min/2*. Note that in all cases if we increase curvature thresholds such that all small-scale details are removed, also less prominent features are removed, which are important to convey the shape or to guarantee good element alignment.*

16: **return**  $C_e$ ,  $C_v$ 17: end procedure

CHECKTRIANGLECONFIGURATIONS tests possible adjacent and non-adjacent triangle configurations as discussed in the paper.

- <span id="page-2-0"></span>1: procedure CHECKTRIANGLECONFIGURATIONS(Edge *e*0, Edge *e*1)
- 2: **if** ((adjacent( $e_0, e_1$ ) *or*  $e_0, e_1$  connected by short edge) and

 $\angle(e_0, e_1) \in [\alpha_{\min}, \alpha_{\max}] \cup [2\alpha_{\min}, 2\alpha_{\max}] \cup [3\alpha_{\min}, 3\alpha_{\max}])$ then

```
3: return true
```

```
4: else if ||e_0|| \in [r_{\min}, r_{\max}] and ||e_1|| \in [r_{\min}, r_{\max}] then<br>5: return true \iff a non-adjacent configuration (cf.
```

```
return true \iff a non-adjacent configuration (cf. pa-
per) applies
```
6: else

- 7: return false
- 8: end if
- 9: end procedure

Resolve Conflicts: Optimization, Edge Removal, and Short Edge Collapse The procedure RESOLVECONFLICTS sets up the optimization model by translating discussed conflicts into constraints, as discribed in the paper. The function addVariable $(0,1)$ indicates that we add binary variables to the optimization model, the function addConstraint $(c)$  adds the constraint  $c$  to the model. Then it maximizes the objective function, and deletes the edges that are set to 0 in the optimization, by either collapsing (only for short edges) or removing them completely. The function call optValue(*b*) returns whether the binary optimization variable *b* was set to 0 (remove) or 1 (preserve). ∗

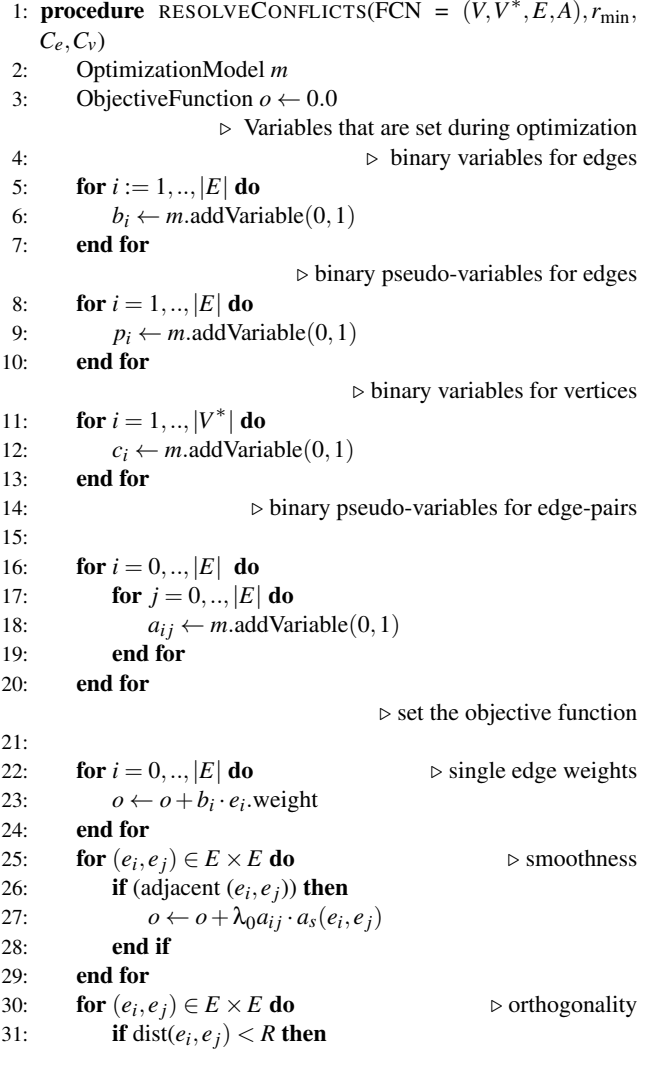

32: 
$$
o \leftarrow o + \lambda_1 a_{ij} \cdot a_{op}(e_i, e_j)
$$
  
\n33: **end if**  
\n**end for**  
\n34: **end for**  
\n35: **for**  $(e_i, e_j) \in C_e$  **do**  
\n36: *m*.addConstraint $(b_i + b_j \le 1)$   
\n37: **for**  $(e_i, e_j) \in C_e$  **do**  
\n38: **end for**  
\n39: **end for**  
\n30: **end for**  
\n31: **for**  $(v_i, v_j) \in C_v$  **do**  
\n42: *m*.addConstraint $(c_i + c_j \le 1)$   
\n43:  $V_{conflict} \leftarrow V_{conflict} \cup v_i$   
\n44:  $V_{conflict} \leftarrow V_{conflict} \cup v_j$   
\n45: **end for**  
\n*v* Constraint $\leftarrow V_{conflict}$  **do**  
\n47: **if** valence $(v_i) \ge 2$  **then**  
\n38: *m*.addConstraint $(\sum_{e_j \in one-ring}(v_i) p_j \le 2)$   
\n39: **else**  
\n30: *m*.addConstraint $(\sum_{e_j \in one-ring}(v_i) p_j \le 0)$   
\n31: **for**  $e_j \in one-ring(v_i)$  **do**  
\n32: *m*.addConstraint $(p_j - b_j \le c_i)$   
\n33: *m*.addConstraint $(p_j - b_j \le c_i)$   
\n34: **end for**  
\n35: **and for**  
\n36: **end if**  
\n37: **for**  $e_s = (v_i, v_j) \in E$  with  $||e_s|| < r_{min}$  **do**  
\n38:  $C \leftarrow \sum_{e_k \in N(v_i) \setminus e_s} b_k \ge b_e$   
\n39: *m*.addConstraint $(D)$   
\n30: <

 $\odot$  2016 The Author(s) Computer Graphics Forum  $\odot$  2016 The Eurographics Association and John Wiley & Sons Ltd.

 $\triangleright$  check if the conflicts of each edge  $e_i$  are removed due

73: **if**  $||e_i|| < r_{\min}$  then 74: collapse( $v_0$ ,  $v_1$ )

to collapses and remove *ei* otherwise

79: **if** *m*.optValue( $e_i$ ) == 0 **then** 80: **for**  $(e_i, e) \in C_e$  do

75: end if 76: end if 77: end for

78: **for**  $i = 1, ..., |E|$  **do** 

81: **if** !CHECKTRIANGLECONFIGURATIONS( $e_i, e$ )

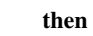

82: FCN.deleteEdge(*ei*)

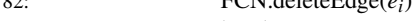

- 83: break
- 84: end if
- 85: end for
- 86: end if
- 87: end for
- 88: end procedure

# References

- <span id="page-4-2"></span>[BZK09] BOMMES D., ZIMMER H., KOBBELT L.: Mixed-integer quadrangulation. In *ACM SIGGRAPH 2009 Papers* (New York, NY, USA, 2009), SIGGRAPH '09, ACM, pp. 77:1–77:10. [doi:10.1145/](http://dx.doi.org/10.1145/1576246.1531383) [1576246.1531383](http://dx.doi.org/10.1145/1576246.1531383). [1,](#page-0-0) [3](#page-2-1)
- <span id="page-4-0"></span>[GO15] GUROBI OPTIMIZATION I.: Gurobi optimizer reference manual, 2015. URL: <http://www.gurobi.com>. [1](#page-0-0)
- <span id="page-4-1"></span>[YBS05] YOSHIZAWA S., BELYAEV A., SEIDEL H.-P.: Fast and robust detection of crest lines on meshes. In *Proceedings of the 2005 ACM Symposium on Solid and Physical Modeling* (New York, NY, USA, 2005), SPM '05, ACM, pp. 227–232. [doi:10.1145/1060244.1060270](http://dx.doi.org/10.1145/1060244.1060270). [1,](#page-0-0) [3](#page-2-1)